# Partie 1 :Statistique et probabilités

# **Chapitre 1 : Organiser les données**

- Qu'est-ce qui vous impressionne le plus : un saut à l'élastique ou un tour en voiture de rallye ?
- Les statistiques montrent-elles un lien entre le nombre de naissances d'enfants et la population de cigognes ?
- La fonte des glaces menacerait-elle beaucoup de villes de françaises ?

# **1 Activités**

#### *1.1 Extrêmes sensations*

Une enquête est menée auprès d'adolescents. On leur pose la question suivante : « A ton avis, quelle activité te permettrait de trouver ta propre extrême sensation ou plutôt de te provoquer une poussée d'adrénaline ? » Voici les résultats obtenus.

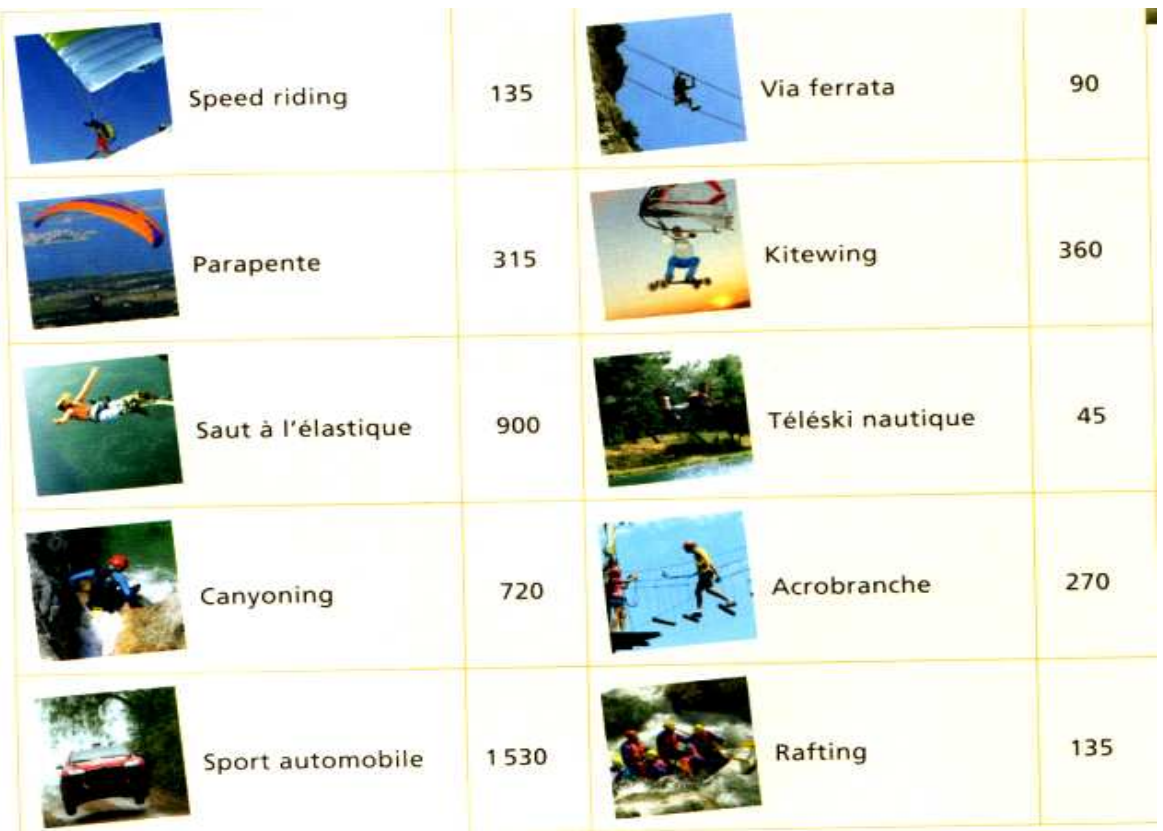

#### **Questions :**

- 1. Auprès de quelle population est menée cette enquête ? ……………………………
- 2. Quel est le sujet de cette enquête ? ………………………………………………………
- ………………………………………………………………………………………………..
- 3. Combien de personnes ont été interrogées ? ……………………………..
- 4. Comment pourrait-on regrouper les réponses pour réaliser une étude statistique de cette enquête ? ………………………………………………………………………………………………  $\mathcal{L}^{\text{max}}_{\text{max}}$ 
	- ………………………………………………………………………………………………...............
- **5. En utilisant les résultats de l'enquête, compléter la 2<sup>e</sup> et la 3<sup>e</sup> colonne du tableau.**

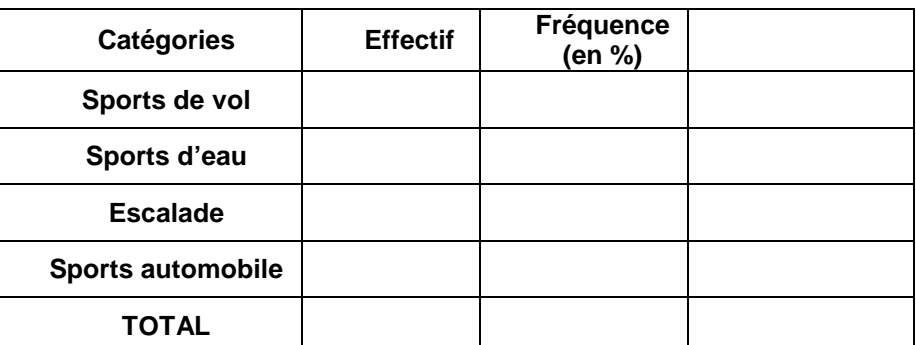

**6. Comment doit-on compléter la 4<sup>e</sup> colonne du tableau pour présenter les résultats de l'enquête sous forme d'un diagramme à secteur ou d'un « camembert » ?** 

…………………………….....................................................................................................................................

……………………………………………………………………………………………………………………………

7. Représenter cette enquête sur le camembert. Attention, ne pas oublier la légende.

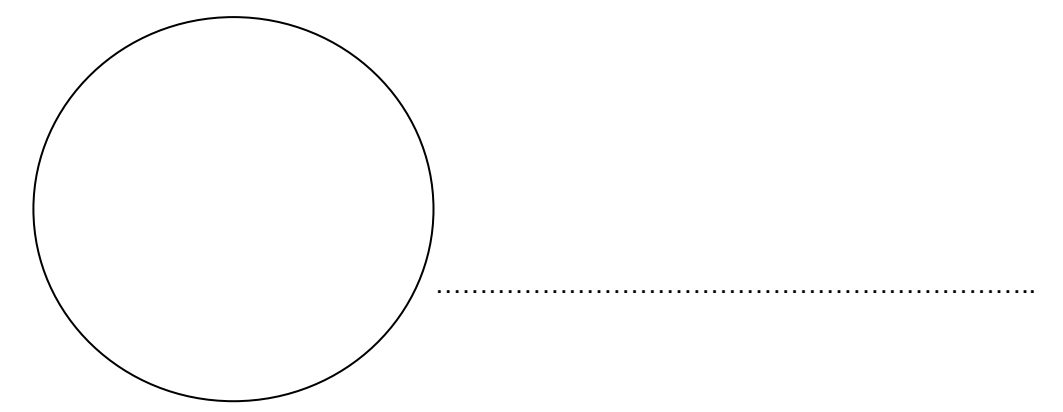

8. Quelle activité est jugée la plus « sensationnelle » par 1 adolescent sur 5 ?

………………………………………………………………………………………………………. ………………………………………………………………………………………………………..

### *1.2 Les cigognes en Alsace*

Selon la légende, la cigogne est connue pour apporter les bébés. Les futurs mamans doivent passer commande en mettant quelques morceaux de sucre sur le rebord de leur fenêtre. L'oiseau va alors chercher l'enfant auprès d'une source ou d'une mare, là où les lutins ramènent des profondeurs de la terre les âmes tombées du ciel avec la pluie, et réincarnées en nouveaux nés.

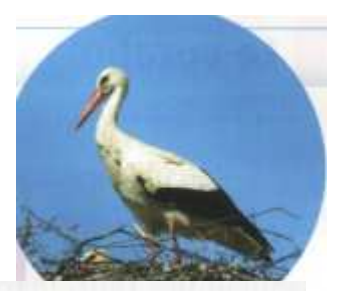

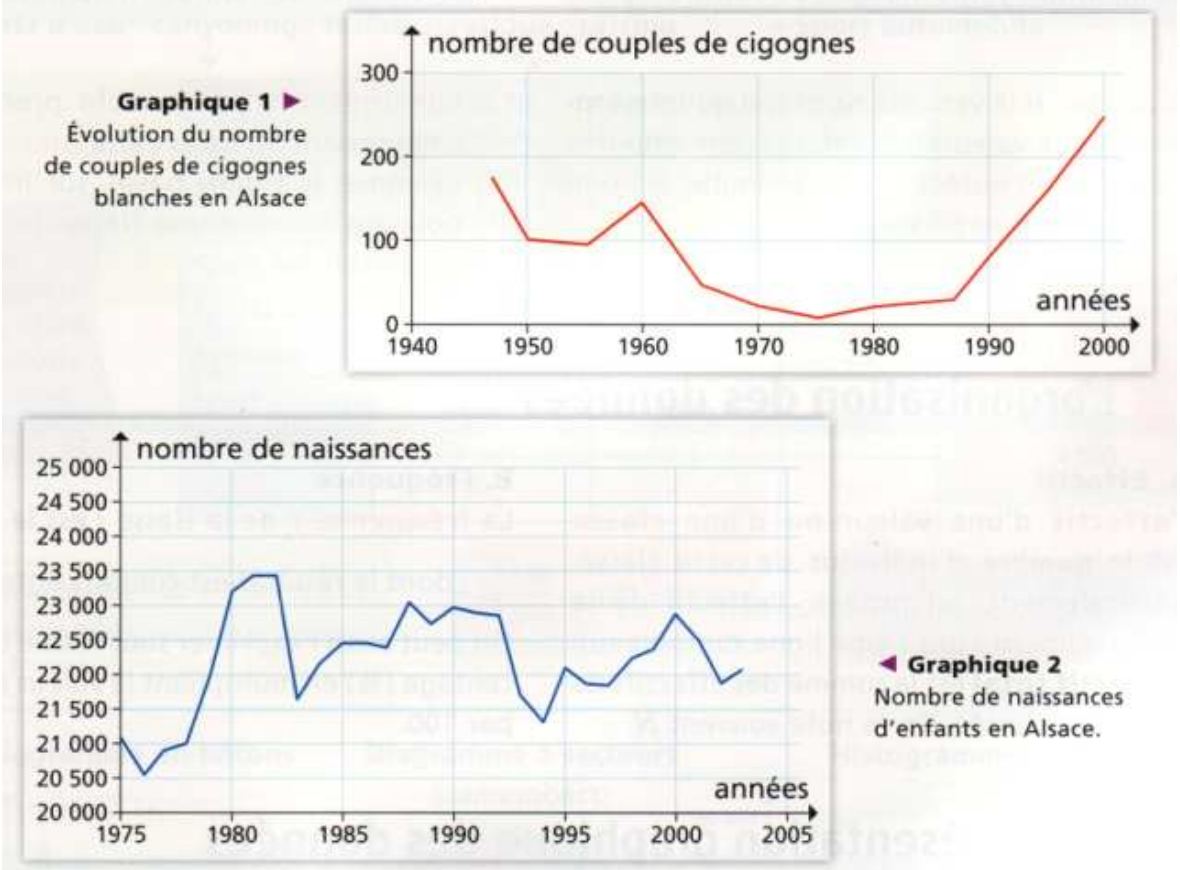

#### **Questions** :

1. Quel est le thème du graphique 1 ? Du graphique 2 ?

………………………………………………………………………………………………. ………………………………………………………………………………………………..

- ………………………………………………………………………………………………..
- 2. D'après le graphique 1, en quelle année l'alsace a-t-elle accueilli le plus grand nombre de cigognes ? …………………
- 3. D'après le graphique 2, cette même année correspond-elle à un pic des naissances d'enfants en Alsace ? …………………
- 4. Expliquer pourquoi la légende de la cigogne amenant les bébés peut être crédible cette année là.
- ……………………………………………………………………………………………………….
- 5. Peut-on faire la même remarque pour l'année 1980 ? ……………………

6. Quel est le caractère étudié dans le premier graphique ?

……………………………........................................................................................................................................

7. Quel est le caractère étudié dans le second graphique ?

……………………………........................................................................................................................................

#### **Le caractère étudié est :**

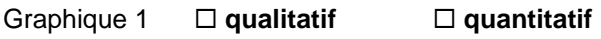

Graphique 2 **qualitatif** - **quantitatif** 

8. Comment pourrait-on modifier ces graphiques pour comparer plus efficacement les données ?

……………………………........................................................................................................................................

…………………………………………………………………………………………………………………………………..

**9.** On s'intéresse plus particulièrement aux périodes 1980 et 2000. Voici quelques chiffres issus des données des deux graphiques.

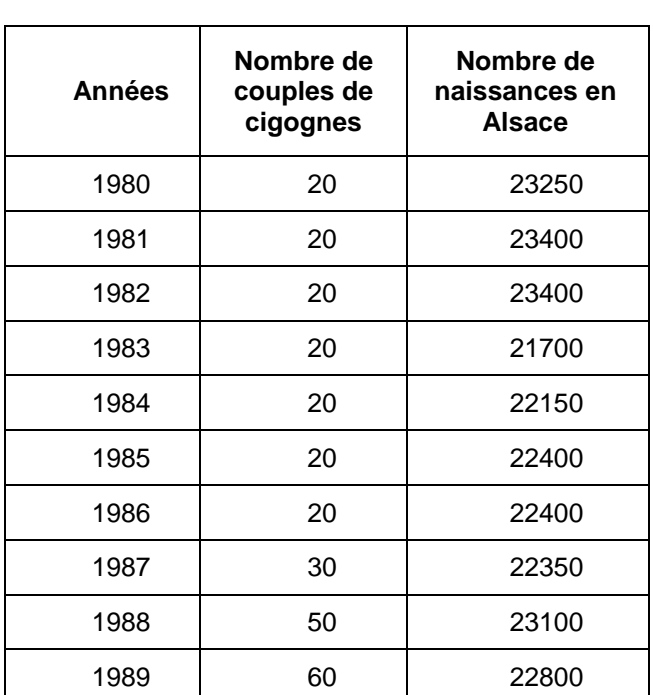

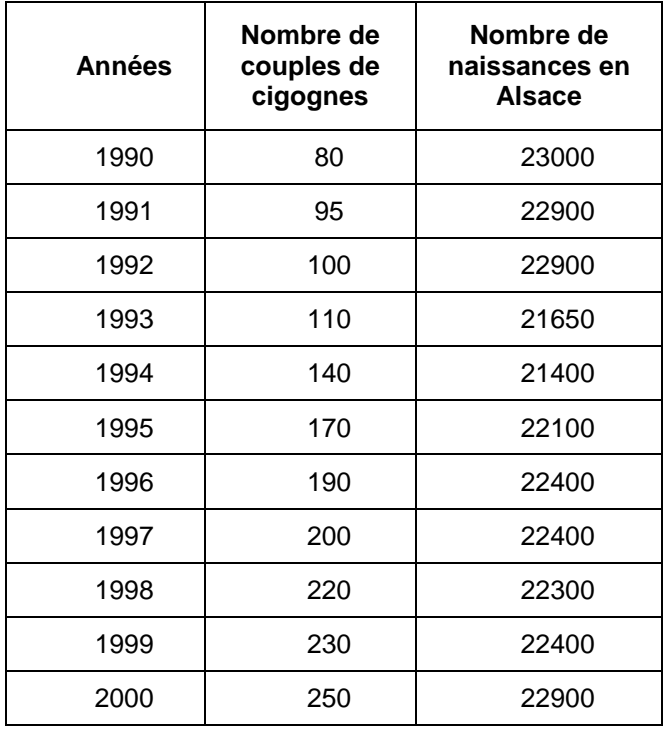

**À partir des chiffres des tableaux ci-dessus, compléter les tableaux ci-dessous.** 

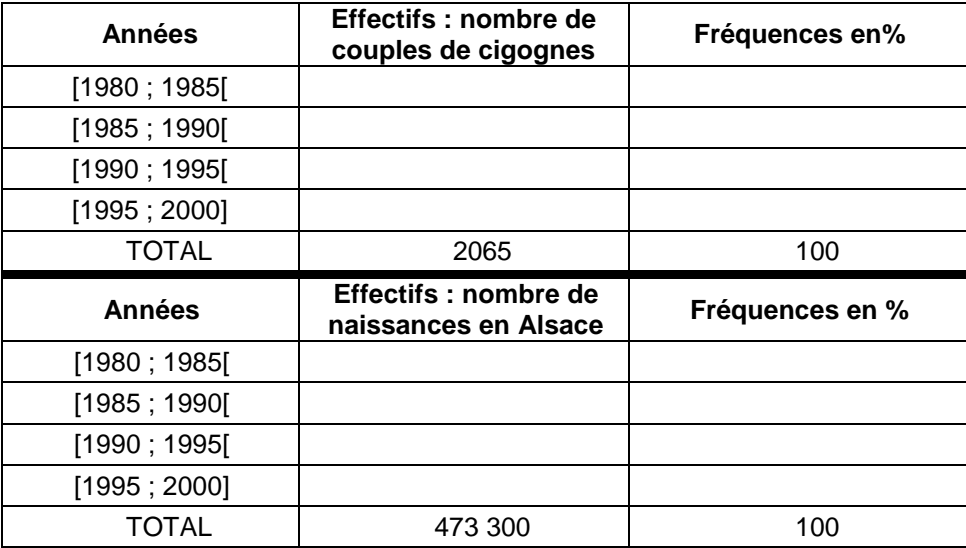

**10.** À partir de ces données :

a) Quel est le pourcentage de couples de cigognes ayant niché en Alsace entre 1980 et 1990 ?

……………………………........................................................................................................................................

b) Quel est le pourcentage d'enfants nés en Alsace entre 1980 et 1990 ?

……………………………........................................................................................................................................

c) Compléter, sur le même graphique, les histogrammes des fréquences correspondants aux deux séries statistiques.

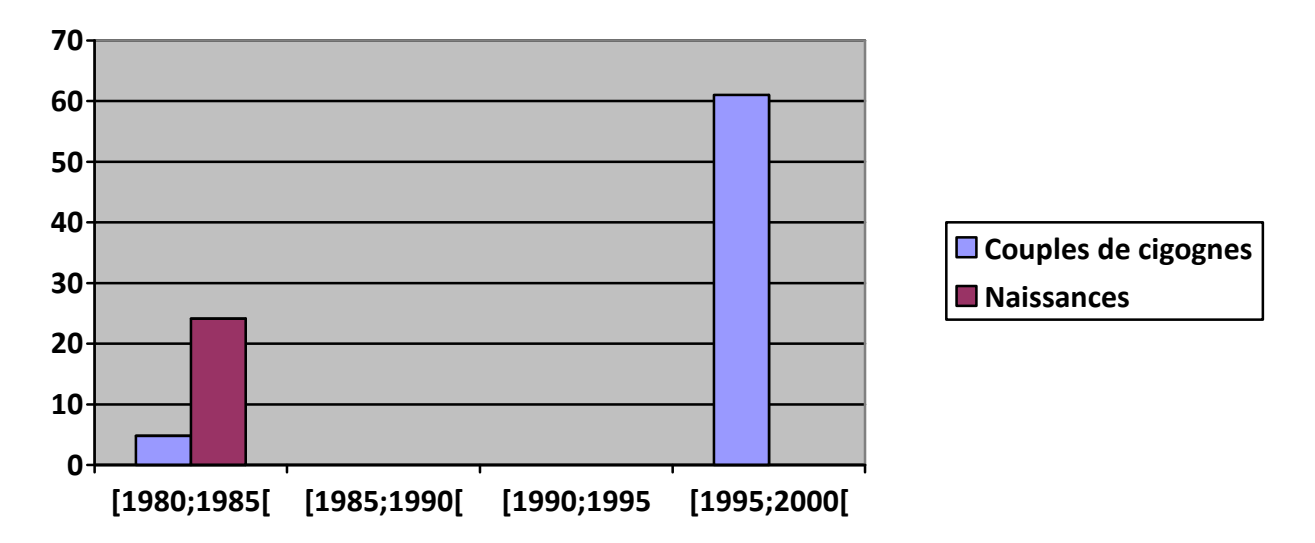

d) Quelle observation peut-on faire en comparant ces deux histogrammes ?

……………………………........................................................................................................................................ e) En conclusion, qu'en est-il de la légende « La cigogne est connue pour apporter les bébés » ? ……………………………........................................................................................................................................ …………………………….......................................................................................................................................

# **2 L'essentiel**

## *2.1 Le vocabulaire*

La statistique s'attache à étudier un certain nombre de paramètres : ……………………………………………… …………………………………………………………………………………………………………………... Les éléments de cette population étudiée sont appelés ……………………………………………………………………… **Exemple** : dans l'activité « Extrêmes sensations » : • La population est : ………………………………………………. • Le caractère ou variable étudié est : ………………………………………………………………… Une variable peut être : • …………………………. : fait référence à une qualité ( couleur des yeux, marque de voiture … ) • …………………………. : numérique ( âge, taille, poids, notes, nombre d'heures…. ) Si la variable est quantitative, elle est quantitative ………………. ou quantitative ……………………… • Exemple : [1980 ; 1985[ est un **intervalle** ou une **classe** en statistique. • Le caractère qui a le plus grand effectif s'appelle le …………….. La classe qui a le plus grand

effectif s'appelle la …………………………….

# *2.2 L'organisation des données*

# **2.2.1 L'effectif**

………………………………………………………………………………………………………………… ………………………………………………………………………………………………………………… Généralement, on note ni l'effectif de la classe numéro i (ou i-ème ligne du tableau). L'effectif total est

 $\mathcal{L}^{\text{max}}_{\text{max}}$ 

 $\mathcal{L}^{\text{max}}_{\text{max}}$ 

# **2.2.2 La fréquence**

…………………………………………………………………………………………………………………  $\mathcal{L}^{\text{max}}_{\text{max}}$  $\mathcal{L}^{\text{max}}_{\text{max}}$ ………………………………………………………………………………………………………………… **Exemple** : dans l'activité « Extrêmes sensations », pour simplifier l'étude, on choisit de regrouper les différents sports en sous-catégories.

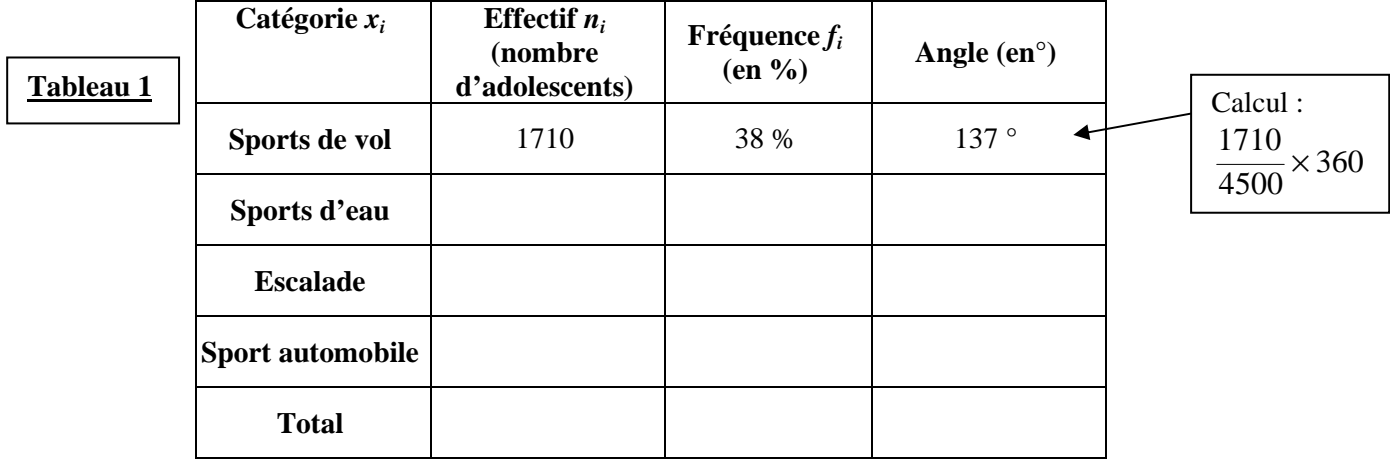

1. En reprenant les données de l'activité 1, compléter la colonne effectif.

Compléter  $N =$  .........

2. Calculer et compléter la colonne fréquence. Détailler ici le calcul de la fréquence de la catégorie « Sport automobile ».

#### *2.3 La représentation graphique des données*

#### **2.3.1 Le diagramme en bâtons**

Le ……………………………………………… est adapté aux cas …………………….. et ……………………………………………………. La hauteur de chaque bâton (un trait suffit) est ……………………………….. à l'effectif (ou à la fréquence) de la modalité correspondante.

**Exemple** : d'après le tableau de l'exemple précédent, construire ci-dessous le diagramme en bâtons des effectifs.

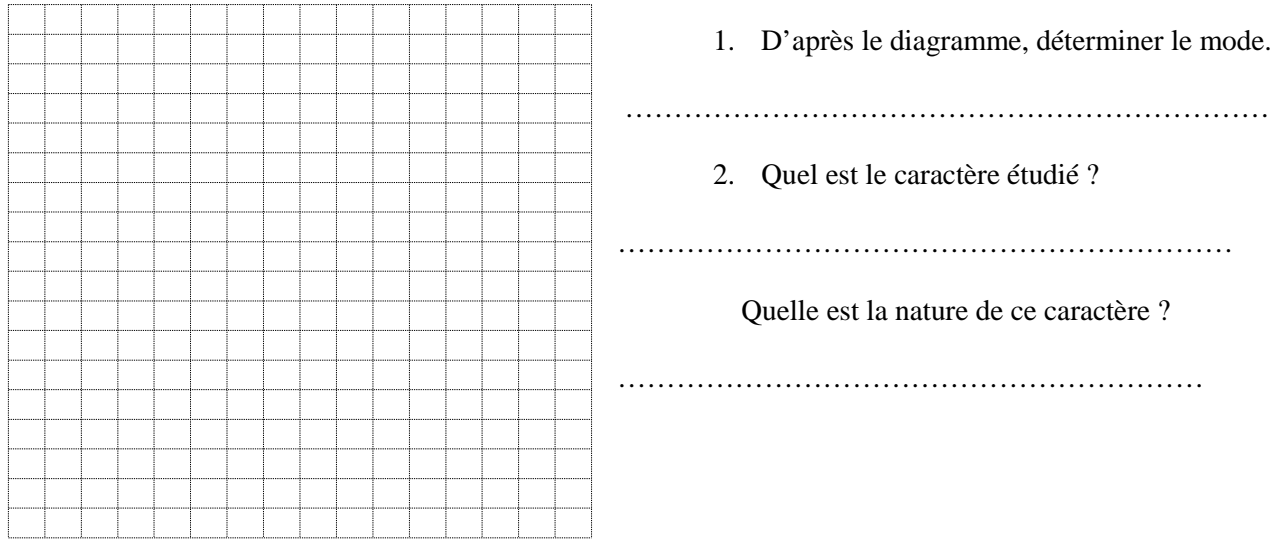

#### **2.3.2 Le diagramme à secteurs ou camembert**

Le « camembert » est adapté à l'étude de ………………………………………………………... il est surtout efficace lorsque les variables sont ……………………………

Les mesures des angles de chaque secteur sont ………………………….. .. à l'effectif (ou à la fréquence).

Un diagramme **circulaire** est composé d'un cercle qui fait au total ……… °

Un diagramme **semi-circulaire** est d'un demi-cercle qui fait au total ……… °

#### **Exemple :**

- 1. Compléter la colonne angle du tableau 1.
- 2. Construire ci-dessous le diagramme à secteurs correspondant.

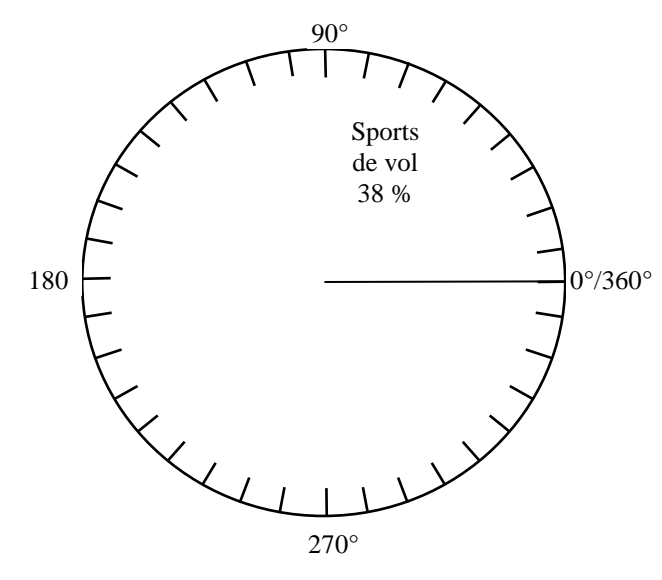

3. Déterminer le mode de cette série statistique.

…………………………………………………

4. Au départ de l'activité « Extrêmes sensations », combien y'a-t-il de sports différents ? ……………

…………………………………………………… ……………………………………………………

Etait-il judicieux de représenter ces sports directement (sans les regrouper) dans un diagramme circulaire ? Pourquoi ?

# **2.3.3 L'histogramme**

L'histogramme est adapté à l'étude d'un caractère ……………………………………

Les aires des rectangles sont ……………………………….. aux effectifs ou aux fréquences.

#### **Exemple** :

1. A partir des données du tableau de la page 5 ( activité « Les cigognes en alsace ») construire cidessous l'histogramme.

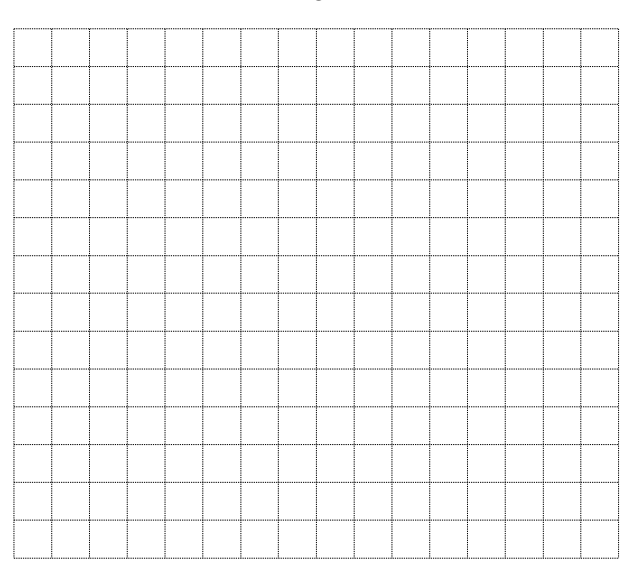

2. Déterminer la classe modale.

……………………………………………………….

3. Compléter la phrase :

C'est entre 1995 et 2000 qu'il y a eu ………………

……………………………………………………… ……………………………………………………..

# 3 Exerci ces

On réalise une étude sur l'équipe de France de Football en créant des fiches d'identité de chaque joueur, comme sur le modèle ci-contre.

1. Dans cette étude statistique, quelle est la population?

2. Combien de caractères sont étudiés ?

3. Le caractère « nombre de clubs fréquentés » est-il qualitatif ou quantitatif?

4. Citer trois caractères qualitatifs dans cette fiche.

5. Parmi les 6 caractères quantitatifs, lequel pourrait être considéré comme continu?

#### Vocabulaire et représentation

O Une enquête est menée auprès de 2500 jeunes de 13 à 16 ans sur leurs moyens de communication:

. 54 % utilisent prioritairement les SMS sur leur téléphone portable ;

- . 27 % utilisent MSN;
- · 7 % utilisent la webcam;
- . 2 % utilisent les mails ;
- · 10 % utilisent le téléphone.

1. Quelle est la population de cette série statistique?

2. Quel est le caractère étudié ? Donner sa nature.

3. Construire un diagramme en bâtons permettant de représenter la répartition des effectifs de cette série statistique.

Indiquer, pour chaque variable, si elle est quantitative ou qualitative.

1. Les marques des voitures garées sur un

#### Fiche  $2 p.141$

Construisez le tableau statistique donnant la répartition des 100 employés dans les quatre ateliers (A B, C et D), représentée par le diagramme en bâtons ci-dessous.

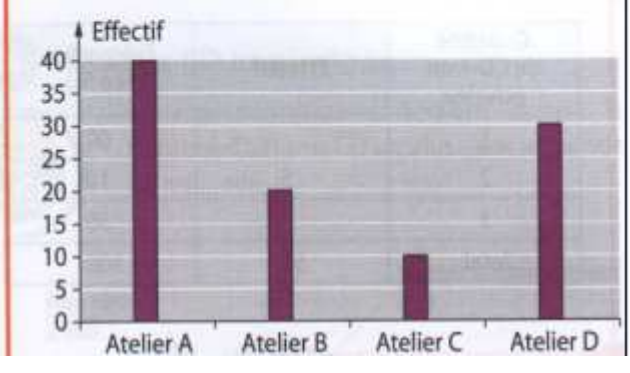

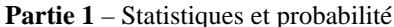

Nom : RENZEMA Prénom : Karim Date de naissance : 19 décembre 1987 Département de naissance : Rhône (69) Taille: 1,83 m Poids: 73 kg Poste: Attaquant Numéro: 10

Nombre de sélections en équipe de France : 16 Nombre de buts marqués en équipe de France : 4 Club actuel : Olympique lyonnais Nombre total de clubs fréquentés : 1

parking de supermarché.

2. La nationalité des touristes visitant le Mont-Saint-Michel.

3. L'âge des auditeurs de FUN Radio.

4. Les températures matinales relevées chaque jour sous abri à Avignon.

4 Un établissement de transfusion sanguine dresse le bilan de sa collecte de sang pour l'année écoulée.

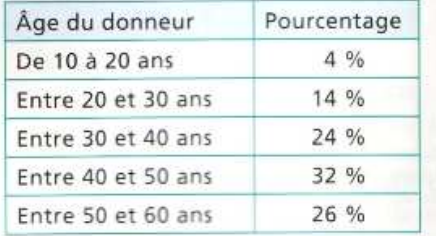

1. Déterminer la population, le caractère étudié et sa nature.

2. À partir du tableau, représenter cette série statistique par un histogramme.

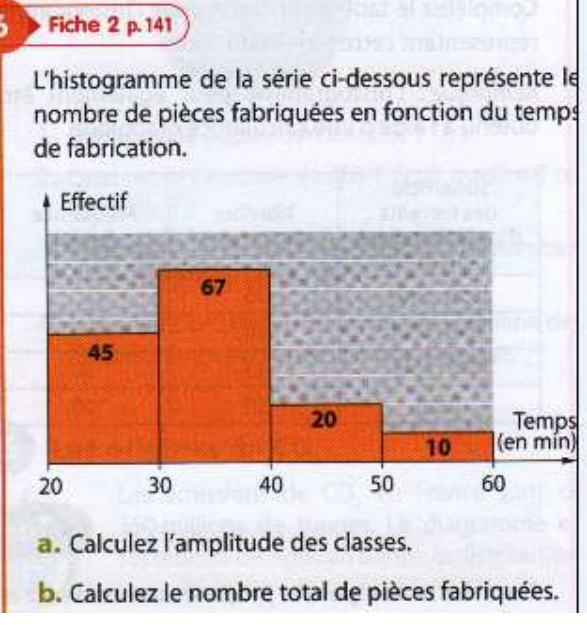

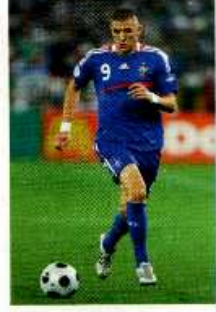

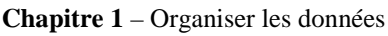

### Fiches 2, 3 et 15 p. 141, 142 et 153

£

Complètez le tableau et construisez le diagramme en bâtons représentant cette série statistique.

Remarque : le diagramme en bâtons peut également être obtenu à l'aide d'une calculatrice graphique

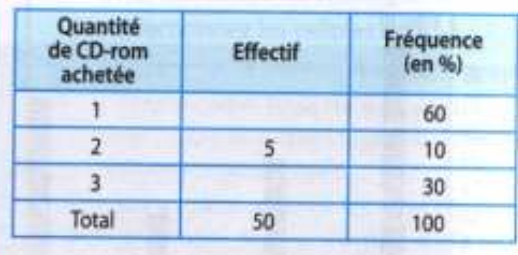

#### Fiches 2, 3 et 14 p. 141, 142 et 151

Complétez le tableau et construisez l'histogramme représentant cette série statistique.

Remarque : l'histogramme peut également être obtenu à l'aide d'une calculatrice graphique.

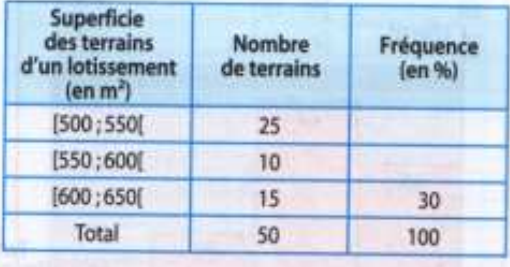

#### 10 Fiche  $2 \mu 141$

Associez à chaque tableau une ou plusieurs représentations graphiques. Justifiez.

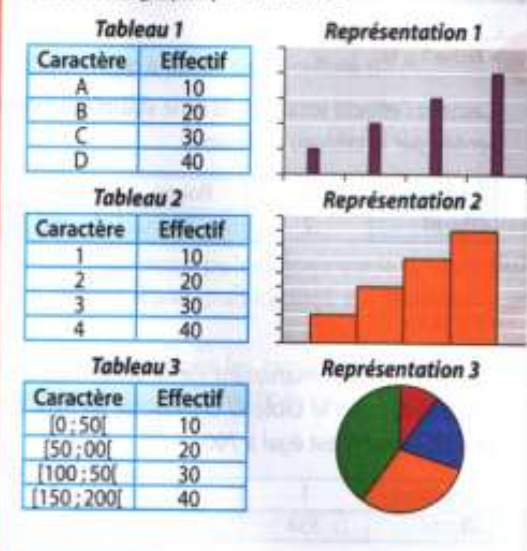

11 Fiche 2 p.141

Complétez le tableau à partir des aires des rectangles de l'histogramme.

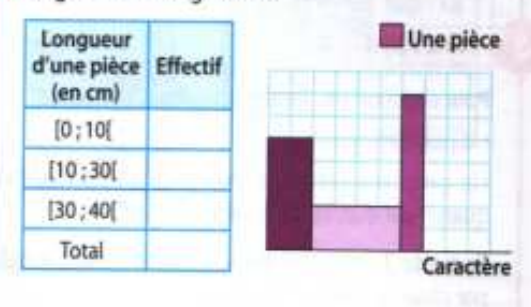

#### **Testez-vous!**

Parmi les trois réponses proposées, vous devez en choisir une seule.

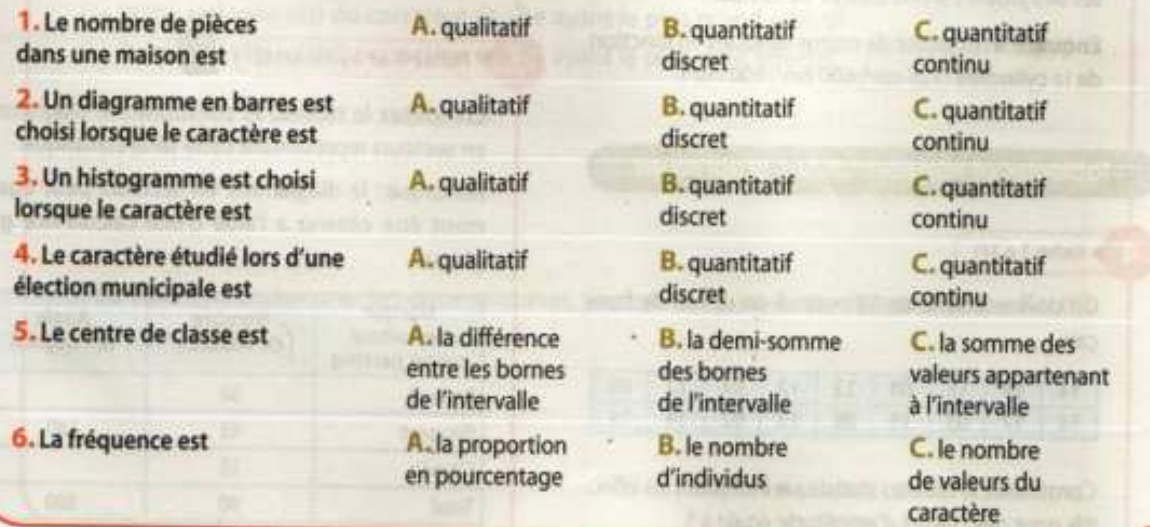

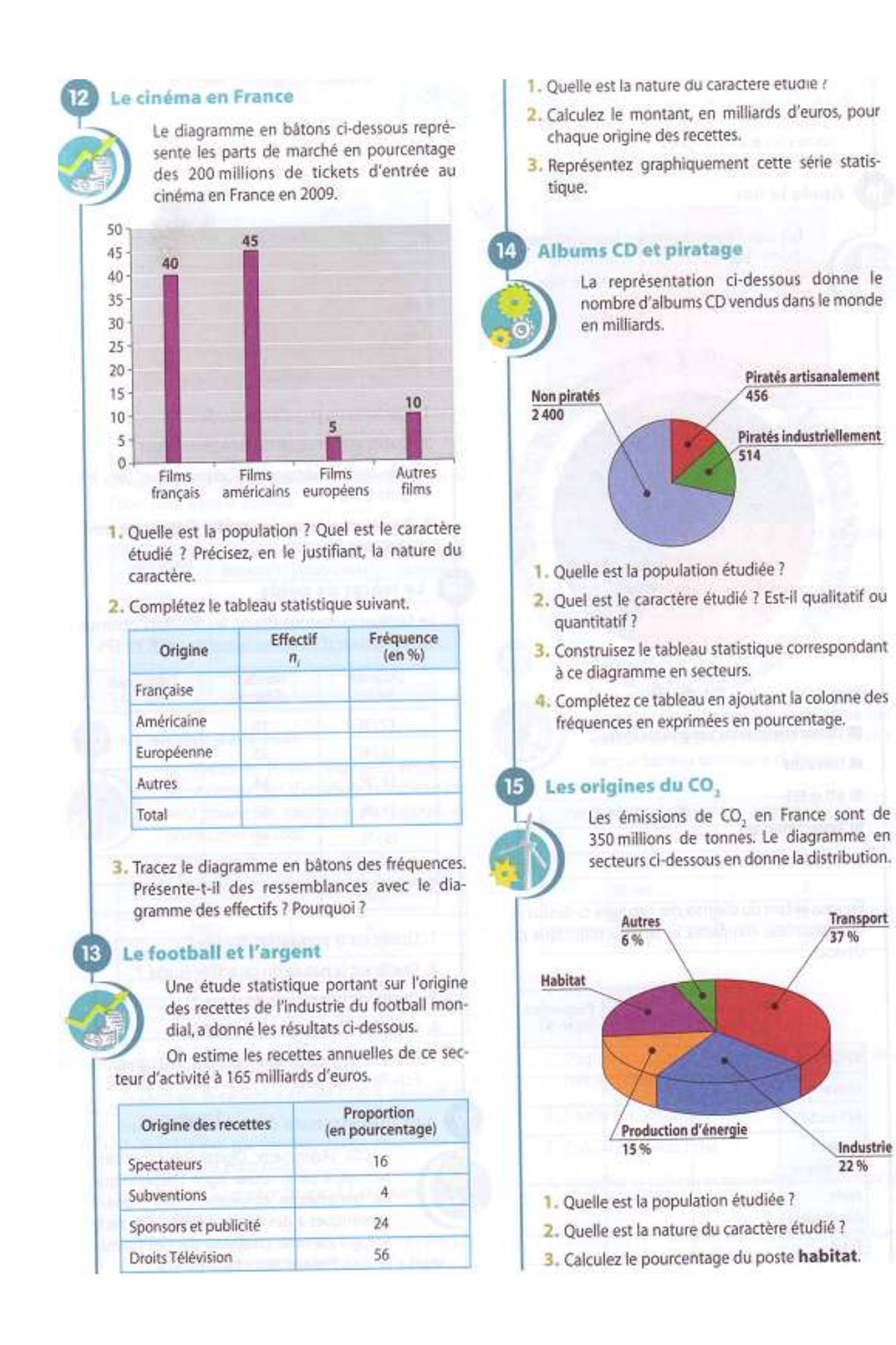

Industrie

22%

4. Calculez la quantité de CO, en millions de tonnes due au transport.

5. Construisez le tableau statistique donnant les quantités de CO, en millions de tonnes pour toutes les autres origines.

#### Après le Bac

Les statistiques nationales montrent que sur 1 000 bacheliers, 877 continuent leurs études dans l'enseignement supérieur.

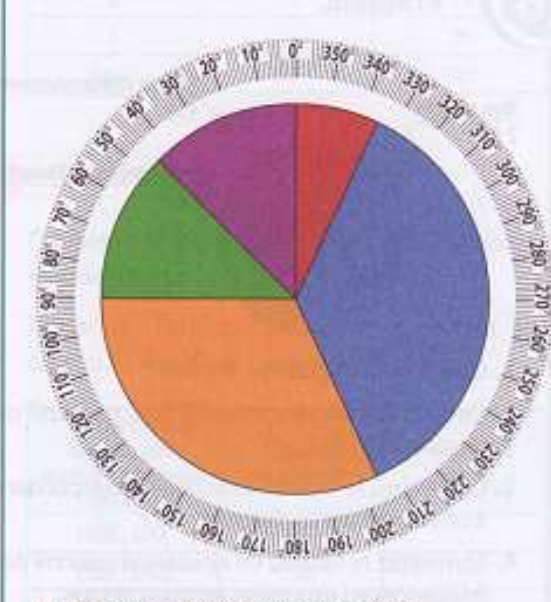

- **B** Classes préparatoires aux grandes écoles
- **Université**
- **ID TUT** et STS
- **E Autres formations**
- Arrêt des études

En vous aidant du diagramme circulaire ci-dessus et du rapporteur, complétez le tableau statistique cidessous.

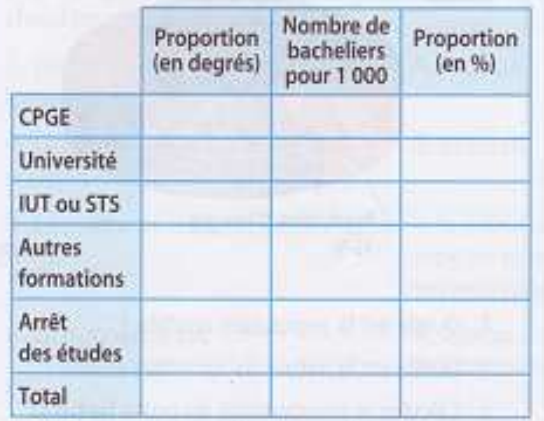

#### Les exportations européennes

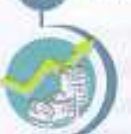

Le montant des exportations de l'Union européenne s'élève à 1 105 milliards de dollars. La répartition des clients de L'UE, en pourcentage des exportations, est donnée dans le

tableau ci-dessous.

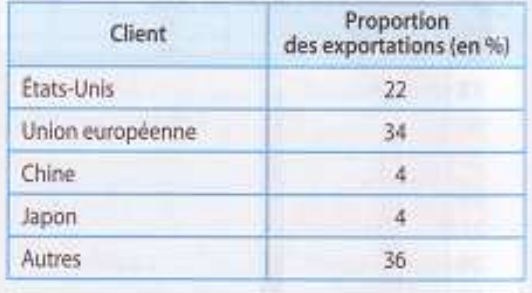

- 1. Quelle est la population étudiée ?
- 2. Quelle est la nature du caractère étudié ?
- 3. Calculez le montant des exportations vers les États-Unis
- 4. Représentez cette série par un diagramme semicirculaire.

#### $18<sup>1</sup>$ Le lancer de poids

Le tableau ci-dessous donne les résultats obtenus par un groupe d'élèves au lancer de poids en EPS.

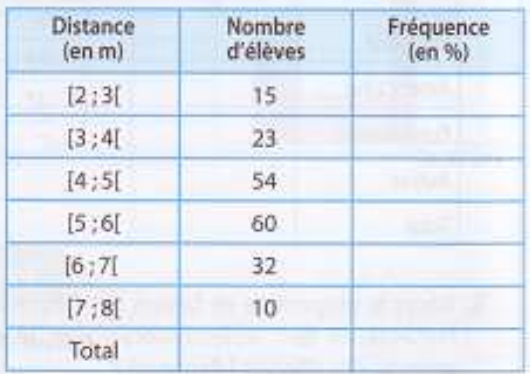

- 1. Quelle est la population étudiée ?
- 2. Quelle est la nature du caractère étudié ?
- 3. Quelle est l'amplitude de classe ?
- 4. Complétez le tableau ci-dessus.
- 5. Représentez cette série par un histogramme. Échelle : 1 cm pour 1 m ; 1 cm pour 10 élèves.

#### Les fournisseurs d'accès à Internet

L'ADSL (Asymmetric Digital Subscriber Line) permet, à partir d'une ligne téléphonique, de transmettre et recevoir des signaux numériques à des débits élevés. Cette technologie est mise en œuvre par des fournis-

seurs d'accès à Internet dits « haut-débit ».